#### **CSE 114A**

# Introduction to Functional Programming

Higher-Order Functions

#### Plan for this week

#### Last week:

- user-defined data types
  - and how to manipulate them using pattern matching and recursion
- how to make recursive functions more efficient with tail recursion

#### This week:

- code reuse with higher-order functions (HOFs)
- some useful HOFs: map, filter, and fold

### Recursion is good

- Recursive code mirrors recursive data
  - Base constructor -> Base case
  - Inductive constructor -> Inductive case (with recursive call)
- But it can get kinda repetitive!

### Example: evens

#### Let's write a function evens:

```
-- evens [] ==> []
-- evens [1,2,3,4] ==> [2,4]
evens :: [Int] -> [Int]
evens [] = ...
evens (x:xs) = ...
```

#### Example: four-letter words

#### Let's write a function fourChars:

```
-- fourChars [] ==> []
-- fourChars ["i", "must", "do", "work"] ==> ["must", "work"]

fourChars :: [String] -> [String]

fourChars [] = ...

fourChars (x:xs) = ...
```

#### Yikes, Most Code is the Same!

#### Only difference is **condition**

•  $x \mod 2 == 0 \text{ vs length } x == 4$ 

### Moral of the day

#### D.R.Y. Don't Repeat Yourself!

#### Can we

- reuse the general pattern and
- *substitute in* the custom condition?

#### **HOFs** to the rescue!

#### General Pattern

- expressed as a higher-order function
- takes customizable operations as arguments

#### Specific Operation

passed in as an argument to the HOF

# The "filter" pattern

Use the filter pattern to avoid duplicating code!

### The "filter" pattern

#### General Pattern

- HOF filter
- Recursively traverse list and pick out elements that satisfy a predicate

#### Specific **Operation**

Predicates is Even and is Four

```
evens = filter isEven
where
isEven x = x `mod` 2 == 0
```

```
fourChars = filter isFour
where
isFour x = length x == 4
```

```
-- evens [1,2,3,4] ==> [2,4]

evens :: [Int] -> [Int]

evens xs = filter isEven xs

where

isEven :: Int -> Bool

isEven x = x `mod` 2 == 0

filter :: ???
```

```
-- evens [1,2,3,4] ==> [2,4]

evens :: [Int] -> [Int]

evens xs = filter isEven xs

where

isEven :: Int -> Bool

isEven x = x `mod` 2 == 0

filter :: ???
```

```
-- fourChars ["i","must","do","work"] ==> ["must","work"]
fourChars :: [String] -> [String]
fourChars xs = filter isFour xs
  where
    isFour :: String -> Bool
    isFour x = length x == 4
filter :: ???
```

Uh oh! So what's the type of filter?

```
filter :: (Int -> Bool) -> [Int] -> [Int] -- ???

filter :: (String -> Bool) -> [String] -> [String] -- ???
```

- It does not care what the list elements are
  - as long as the predicate can handle them
- It's type is **polymorphic** (generic) in the type of list elements

```
-- For any type `a`
-- if you give me a predicate on `a`s
-- and a list of `a`s,
-- I'll give you back a list of `a`s
filter :: (a -> Bool) -> [a] -> [a]
```

### Example: all caps

#### Lets write a function shout:

```
-- shout [] ==> []
-- shout ['h','e','L','L','o'] ==> ['H','E','L','L','O']
shout :: [Char] -> [Char]
shout [] = ...
shout (x:xs) = ...
```

### Example: squares

Lets write a function squares:

```
-- squares [] ==> []
-- squares [1,2,3,4] ==> [1,4,9,16]
squares :: [Int] -> [Int]
squares [] = ...
squares (x:xs) = ...
```

#### Yikes, Most Code is the Same!

Lets rename the functions to foo:

```
-- shout
foo [] = []
foo (x:xs) = toUpper x : foo xs

-- squares
foo [] = []
foo (x:xs) = (x * x) : foo xs
```

Lets refactor into the common pattern

```
pattern = ...
```

# The "map" pattern

```
shout [] = []
shout (x:xs) = toUpper x : shout xs
```

```
squares [] = []
squares (x:xs) = (x*x) : squares xs
```

```
map f [] = []
map f (x:xs) = f x : map f xs
```

The map Pattern

#### General Pattern

- HOF map
- Apply a transformation f to each element of a list

#### **Specific Operations**

• Transformations to Upper and  $x \rightarrow x * x$ 

# The "map" pattern

shout = map  $(\x -> toUpper x)$ 

```
\mathsf{map} \; \mathsf{f} \; [] \qquad = []
map f(x:xs) = fx : map fxs
Lets refactor shout and squares
shout = map ...
squares = map ...
                  \mathsf{map} \ \mathbf{f} \ [] \qquad = \ []
                  map f (x:xs) = f x : map f xs
```

squares = map  $(\x -> x*x)$ 

#### QUIZ

What is the type of map? \*

```
map f [] = []
map f (x:xs) = f x : map f xs

(A) (Char -> Char) -> [Char] -> [Char]
(B) (Int -> Int) -> [Int] -> [Int]

(C) (a -> a) -> [a] -> [a]

(D) (a -> b) -> [a] -> [b]
```

(E) (a -> b) -> [c] -> [d]

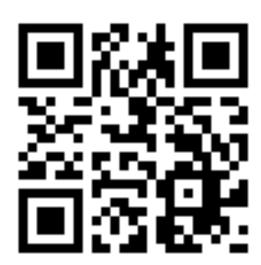

http://tiny.cc/cse116-map-ind

#### QUIZ

What is the type of map? \*

```
\mathsf{map}\;\mathsf{f}\;[]\;\;=\;[]
map f (x:xs) = f x : map f xs
(A) (Char -> Char) -> [Char] -> [Char]
(B) (Int -> Int) -> [Int] -> [Int]
(C) (a -> a) -> [a] -> [a]
(D) (a -> b) -> [a] -> [b]
(E) (a -> b) -> [c] -> [d]
```

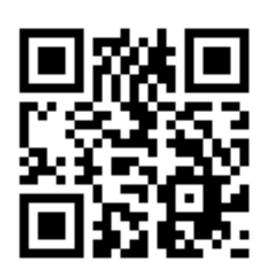

http://tiny.cc/cse116-map-grp

# The "map" pattern

```
-- For any types `a` and `b`
-- if you give me a transformation from `a` to `b`
-- and a list of `a`s,
-- I'll give you back a list of `b`s

map :: (a -> b) -> [a] -> [b]
```

#### Type says it all!

 The only meaningful thing a function of this type can do is apply its first argument to elements of the list (Hoogle it!)

#### Things to try at home:

- can you write a function map' :: (a -> b) -> [a] -> [b] whose behavior is different from map?
- can you write a function map':: (a -> b) -> [a] -> [b] such that map' f xs returns a list whose elements are not in map f xs?

#### QUIZ

What is the value of quiz? \*

quiz = map (\(x, y) -> 
$$x + y$$
) [1, 2, 3]

- (A) [2, 4, 6]
- (B) [3, 5]
- (C) Syntax Error
- (D) Type Error
- (E) None of the above

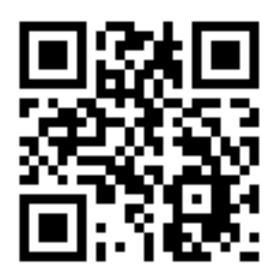

http://tiny.cc/cse116-quiz-ind

#### QUIZ

What is the value of quiz? \*

quiz = map (\(x, y) -> 
$$x + y$$
) [1, 2, 3]

- (A) [2, 4, 6]
- (B) [3, 5]
- (C) Syntax Error
- (D) Type Error
- (E) None of the above

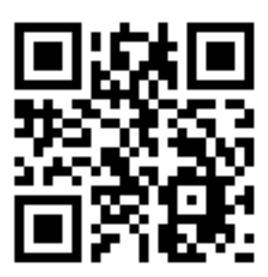

http://tiny.cc/cse116-quiz-grp

### Don't Repeat Yourself

#### Benefits of **factoring** code with HOFs:

- Reuse iteration pattern
  - think in terms of standard patterns
  - less to write
  - easier to communicate
- Avoid bugs due to repetition

### Recall: length of a list

```
-- Len [] ==> 0

-- Len ["carne", "asada"] ==> 2

len :: [a] -> Int

len [] = 0

len (x:xs) = 1 + len xs
```

#### Recall: summing a list

```
-- sum [] ==> 0

-- sum [1,2,3] ==> 6

sum :: [Int] -> Int

sum [] = 0

sum (x:xs) = x + sum xs
```

### Example: string concatenation

#### Let's write a function cat:

```
-- cat [] ==> ""

-- cat ["carne", "asada", "torta"] ==> "carneasadatorta"

cat :: [String] -> String

cat [] = ...

cat (x:xs) = ...
```

### Can you spot the pattern?

```
-- Len
foo [] = 0
foo (x:xs) = 1 + foo xs
-- SUM
foo [] = 0
foo (x:xs) = x + foo xs
-- cat
foo []
foo (x:xs) = x ++ foo xs
pattern = ...
```

```
len [] = 0 | sum [] = 0 | cat [] = "" | cat (x:xs) = x + sum xs
```

```
foldr f b [] = b
foldr f b (x:xs) = f x (foldr f b xs)
```

The foldr Pattern

#### General Pattern

- Recurse on tail
- Combine result with the head using some binary operation

```
foldr f b [] = b
foldr f b (x:xs) = f x (foldr f b xs)
Let's refactor sum, len and cat:
sum = foldr ... ...
cat = foldr ... ...
len = foldr ... ...
```

Factor the recursion out!

```
foldr f b [] = b
foldr f b (x:xs) = f x (foldr f b xs)
```

```
len = foldr (x n -> 1 + n) 0

sum = foldr (x n -> x + n) 0

cat = foldr (x s -> x + n) ""
```

You can write it more clearly as

```
sum = foldr (+) 0
cat = foldr (++) ""
```

```
foldr f b [] = b
foldr f b (x:xs) = f x (foldr f b xs)
```

```
len = foldr (x n -> 1 + n) 0

sum = foldr (x n -> x + n) 0

cat = foldr (x s -> x + n) ""
```

You can write it more clearly as

```
sum = foldr (+) 0
cat = foldr (++) ""
```

#### QUIZ

What does this evaluate to? \*

```
foldr f b [] = b
foldr f b (x:xs) = f x (foldr f b xs)
quiz = foldr (:) [] [1,2,3]
```

- (A) Type error
- (B) [1,2,3]
- (C) [3,2,1]
- (D) [[3],[2],[1]]
- (E) [[1],[2],[3]]

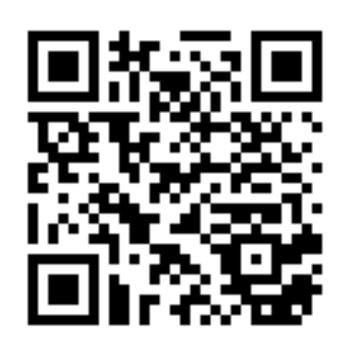

http://tiny.cc/cse116-foldeval-ind

#### QUIZ

What does this evaluate to? \*

```
foldr f b [] = b
foldr f b (x:xs) = f x (foldr f b xs)
quiz = foldr (:) [] [1,2,3]
```

- (A) Type error
- (B) [1,2,3]
- (C) [3,2,1]
- (D) [[3],[2],[1]]
- (E) [[1],[2],[3]]

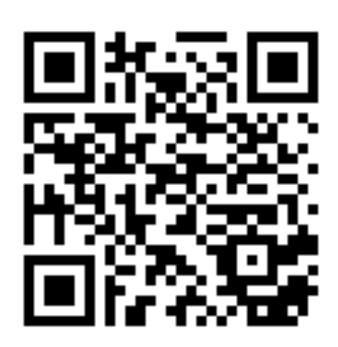

http://tiny.cc/cse116-foldeval-grp

```
foldr f b [] = b
foldr f b (x:xs) = f x (foldr f b xs)
foldr (:) [] [1,2,3]
  ==> (:) 1 (foldr (:) [] [2, 3])
  ==> (:) 1 ((:) 2 (foldr (:) [] [3]))
  ==> (:) 1 ((:) 2 ((:) 3 (foldr (:) [] [])))
  ==> (:) 1 ((:) 2 ((:) 3 []))
  == 1 : (2 : (3 : []))
  == [1,2,3]
```

# The "fold-right" pattern

```
foldr f b [x1, x2, x3, x4]
==> f x1 (foldr f b [x2, x3, x4])
==> f x1 (f x2 (foldr f b [x3, x4]))
==> f x1 (f x2 (f x3 (foldr f b [x4])))
==> f x1 (f x2 (f x3 (f x4 (foldr f b []))))
==> f x1 (f x2 (f x3 (f x4 b)))
```

Accumulate the values from the right

#### For example:

```
foldr (+) 0 [1, 2, 3, 4]

==> 1 + (foldr (+) 1 [2, 3, 4])

==> 1 + (2 + (foldr (+) 0 [3, 4]))

==> 1 + (2 + (3 + (foldr (+) 0 [4])))

==> 1 + (2 + (3 + (4 + (foldr (+) 0 []))))

==> 1 + (2 + (3 + (4 + 0)))
```

What is the most general type of foldr? \*

- (A) (a -> a -> a) -> a -> [a] -> a
- (B) (a -> a -> b) -> a -> [a] -> b
- (C) (a -> b -> a) -> b -> [a] -> b
- (D) (a -> b -> b) -> b -> [a] -> b
- (E) (b -> a -> b) -> b -> [a] -> b

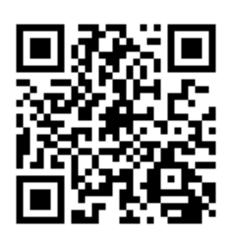

http://tiny.cc/cse116-foldtype-ind

What is the most general type of foldr? \*

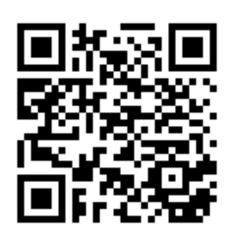

http://tiny.cc/cse116-foldtype-grp

# The "fold-right" pattern

Is foldr tail recursive?

Answer: No! It calls the binary operations on the results of the recursive call

Let's write tail-recursive Sum!

```
sumTR :: [Int] -> Int
sumTR = ...
```

Let's write tail-recursive Sum!

```
sumTR :: [Int] -> Int
sumTR xs = helper 0 xs
where
  helper acc [] = acc
helper acc (x:xs) = helper (acc + x) xs
```

Lets run SumTR to see how it works

```
sumTR [1,2,3]
==> helper 0 [1,2,3]
==> helper 1 [2,3] -- 0 + 1 ==> 1
==> helper 3 [3] -- 1 + 2 ==> 3
==> helper 6 [] -- 3 + 3 ==> 6
==> 6
```

**Note:** helper directly returns the result of recursive call!

Let's write tail-recursive cat!

```
catTR :: [String] -> String
catTR = ...
```

Let's write tail-recursive cat!

```
catTR :: [String] -> String
catTR xs = helper "" xs
   where
   helper acc [] = acc
   helper acc (x:xs) = helper (acc ++ x) xs
```

Lets run catTR to see how it works

Note: helper directly returns the result of recursive call!

#### Can you spot the pattern?

```
-- sumTR
foo xs
                      = helper 0 xs
 where
    helper acc [] = acc
    helper acc (x:xs) = helper (acc + x) xs
-- catTR
foo xs
                      = helper "" xs
 where
    helper acc [] = acc
    helper acc (x:xs) = helper (acc ++ x) xs
pattern = ...
```

## The "fold-left" pattern

```
cat xs = helper "" xs
where
  helper acc [] = acc
helper acc (x:xs) = helper (acc ++ x) xs
```

The foldl Pattern

#### General Pattern

- Use a helper function with an extra accumulator argument
- To compute new accumulator, combine current accumulator with the head using some binary operation

## The "fold-left" pattern

```
foldl f b xs
                     = helper b xs
 where
   helper acc [] = acc
    helper acc (x:xs) = helper (f acc x) xs
Let's refactor sumTR and catTR:
sumTR = foldl \dots
catTR = foldl ... ...
```

Factor the tail-recursion out!

```
What does this evaluate to? *
```

```
quiz = foldl (:) [] [1,2,3]
```

- (A) Type error
- (B) [1,2,3]
- (C) [3,2,1]
- (D) [[3],[2],[1]]
- (E) [[1],[2],[3]]

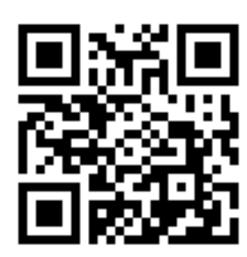

```
What does this evaluate to? *
```

```
quiz = foldl (:) [] [1,2,3]
```

- (A) Type error
- (B) [1,2,3]
- (C) [3,2,1]
- (D) [[3],[2],[1]]
- (E) [[1],[2],[3]]

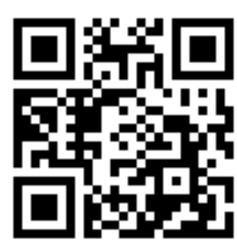

```
What does this evaluate to? *
```

```
foldl f b xs = helper b xs
  where
     helper acc [] = acc
     helper acc (x:xs) = helper (f acc x) xs
quiz = foldl (xs x -> x : xs) [] [1,2,3]
  (A) Type error
  (B) [1,2,3]
(C) [3,2,1]
  (D) [[3],[2],[1]]
  (E) [[1],[2],[3]]
```

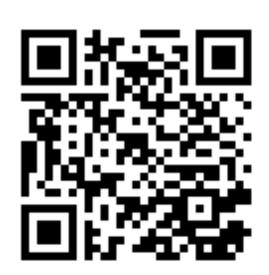

```
What does this evaluate to? *
```

```
foldl f b xs = helper b xs
  where
     helper acc [] = acc
     helper acc (x:xs) = helper (f acc x) xs
quiz = foldl (xs x -> x : xs) [] [1,2,3]
  (A) Type error
  (B) [1,2,3]
(C) [3,2,1]
  (D) [[3],[2],[1]]
  (E) [[1],[2],[3]]
```

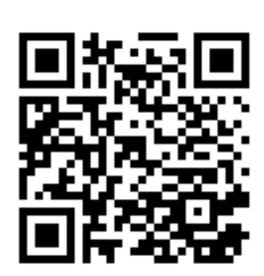

### The "fold-left" pattern

Accumulate the values from the left

#### For example:

#### Left vs. Right

```
foldl f b [x1, x2, x3] ==> f (f (f b x1) x2) x3 -- Left
foldr f b [x1, x2, x3] ==> f x1 (f x2 (f x3 b)) -- Right
For example:
fold1 (+) 0 [1, 2, 3] ==> ((0 + 1) + 2) + 3 -- Left
foldr (+) 0 [1, 2, 3] ==> 1 + (2 + (3 + 0)) -- Right
Different types!
fold1 :: (b -> a -> b) -> b -> [a] -> b -- Left
foldr :: (a -> b -> b) -> b -> [a] -> b -- Right
```

#### Useful HOF: flip

```
-- you can write
foldl (\x x \rightarrow x : xs) [] [1,2,3]
-- more concisely like so:
foldl (flip (:)) [] [1,2,3]
What is the type of flip?
flip :: (a -> b -> c) -> b -> a -> c
```

#### Useful HOF: compose

```
-- you can write

map (\x -> f (g x)) ys

-- more concisely like so:

map (f . g) ys

What is the type of (.)?

(.) :: (b -> c) -> (a -> b) -> a -> c
```

#### **Higher Order Functions**

#### Iteration patterns over collections:

- Filter values in a collection given a predicate
- Map (iterate) a given transformation over a collection
- **Fold** (reduce) a collection into a value, given a *binary* operation to combine results

#### Useful helper HOFs:

- Flip the order of function's (first two) arguments
- Compose two functions

### **Higher Order Functions**

HOFs can be put into libraries to enable modularity

- Data structure library implements map, filter, fold for its collections
  - generic efficient implementation
  - generic optimizations: map f (map g xs) --> map (f.g) xs
- Data structure clients use HOFs with specific operations
  - no need to know the implementation of the collection

Enabled the "big data" revolution e.g. MapReduce, Spark

#### That's all folks!